### Fourier Series Applet Crack Activator Free [April-2022]

# Download

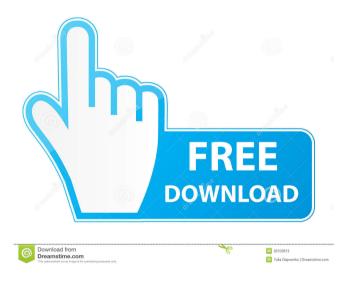

## Fourier Series Applet Activation Code With Keygen Free Download [Win/Mac] [March-2022]

Fourier Series Applet is a Java program, which implements the Fourier series as well as many other simple mathematical operations. This applet can be used for: (1) Demonstration of the Fourier series; (2) Evaluation of any numeric expressions, including several trigonometric ones, such as sin(x), cos(x), sinh(x), cosh(x), tan(x), tanh(x), as well as trigonometric functions of complex numbers; (3) Evaluation of any arithmetic expressions, including several trigonometric ones, such as sin(x + y), sin(2x), sin(x/3), and sqrt(x + 2), where x and y are numeric expressions.

(4) Integration of functions in the plane, as well as complex

1/6

integration, in polar coordinates; (5) Integration in polar and rectangular coordinates, as well as its generalization for integration in any dimensions; (6) Evaluation of the integral of the function f(x) over the interval [a, b], in any coordinate system, that is, integral of f(x) dx from a to b; (7) Integration of some simple complex functions and, especially, complex integrals, such as integration of the derivative of the function f(x) over the interval [a, b] and the following integral: f(z) dz, where z = x + iy, where x and y are numeric expressions. (8) Integration of some complex functions of x, such as sin(x), cos(x), and sqrt(x), as well as complex integrals, such as integral of the derivative of the complex function z over the interval [a, b]. (9) Evaluation of complex functions of x, such as sinh(x), cosh(x), and tan(x), as well as complex integrals, such as integral of the complex function z over the interval [a, b]. (10) Integration of any functions and, especially, complex integrals, such as: (a) the integral of the function f(x) dxfrom a to b; (b) the integral of the function f(z) dz from a to b; (c) the integral of the complex function z from a to b; (d) the integral of the complex function z over the interval [a, b]. (11)

#### Fourier Series Applet [Mac/Win]

Easy Photo Movie Maker is a powerful software that lets you create photo movies and photo slideshows of your favorite photos in different styles. This is an all-in-one software and it includes all the features you need in one package. You can add your favorite photos and combine them together to create the slideshow and you can add various themes to fit your special occasion. Photo Movie Maker also lets you set a specific length for the photo slideshow, as well as frame your photos in several elegant templates. Easy Photo Movie Maker Video Guide to perform an operation on one or more images. In this video, you will learn how to select all images in the current folder, all images in the current folder and selected in the open file dialog window, select all images in the open file dialog window, select all images in the open file dialog window and selected in the open file dialog window, select all images in the current folder and selected in the open file dialog window, select all images in the current folder and selected in the open file dialog window, select all images in the current folder and

selected in the open file dialog window, select all images in the current folder, select all images in the current folder and selected in the open file dialog window, select all images in the current folder and selected in the open file dialog window, and select all images in the current folder. Download Easy Photo Movie Maker Direct Download Link: Extract the downloaded Easy Photo Movie Maker file Install Easy Photo Movie Maker If you have extracted the Easy Photo Movie Maker.rar file then you must run the Setup.exe to install the Easy Photo Movie Maker. Otherwise, If you have directly downloaded the Easy Photo Movie Maker folder then double click on the Easy Photo Movie Maker to install it. 2:31 Guitar Riff Finder Guitar Riff Finder Guitar Riff Finder FREE\* Note: This is a FREE version of the software. It is limited to the first 5 minutes of use. Please subscribe to the channel to unlock all the features! How To: Find the notes in a song with 4 simple tips! Show your music skills with these 4 tips. Find the Notes in a Song: 4 tips to find the notes in a song. ► BestMusicApps: ► New TuneVideo 77a5ca646e

3/6

#### Fourier Series Applet Crack [Latest-2022]

Find the Fourier Series of the following function:  $0.1 \times (x-1)$  $(x-1)2(x-1)(x+1) \frac{1}{2}(x-1)2(2x) \frac{1}{3}(x-1)(x+1)(x+2)$  For more help, visit: Enjoy the Fourier series Copyright 2000-2002, Cornell University. All rights reserved. You may distribute or modify this program under the terms of the GNU General Public License. This package includes the GNU general Public License. For more info, see characterization and quantification of sterol ester-rich lipid extracts from a variant of Campylobacter jejuni. Campylobacter jejuni, a major cause of gastroenteritis, colonizes the intestinal tract of humans and several other animals. Lipids are known to play an important role in the pathogenesis of the disease. Using LC-MS-based lipidomics, sterol ester-rich lipid extracts were investigated in this study. While a particular variant of C. jejuni isolated from an outbreak of food poisoning showed very high contents of monoglycosidic lipids (i.e., lysyl-phosphatidylglycerol), the analysis of a reference strain isolated from a human gut colonized by C. je juni revealed, in addition to monoglycosidic lipids, the presence of diglycosidic lipid species. The lipid extracts were characterized by direct infusion-Fourier transform mass spectrometry (DIF-FTMS) and the data were interpreted by DIF-FTMS-fingerprints. Qualitative and quantitative analyses showed that the lipid extracts contained a variety of (

#### What's New In Fourier Series Applet?

Fourier Series Applet demonstrates Fourier series, which is a method of expressing an arbitrary periodic function as a sum of cosine terms. In other words, Fourier series can be used to express a function in terms of the frequencies (harmonics) it is composed of. To select a function, you may press one of the following buttons: Sine, Triangle, Sawtooth, Square, and Noise. The function is displayed in white, with the Fourier series approximation in red. You can edit the function directly by clicking on it. Get Fourier Series Applet and take it for a spin to see what it's really capable of! License This software is provided 'as-is', without any express

or implied warranty. In no event will the authors be held liable for any damages arising from the use of this software. Permission is granted to anyone to use this software for any purpose, including commercial applications, and to alter it and redistribute it freely, subject to the following restrictions: 1. The origin of this software must not be misrepresented; you must not claim that you wrote the original software. If you use this software in a product, an acknowledgment in the product documentation would be appreciated but is not required. 2. Altered source versions must be plainly marked as such, and must not be misrepresented as being the original software. 3. This notice may not be removed or altered from any source distribution. Hello, I'm trying to use this to generate a flow chart of the sinusoidals. I've played with the algebra a bit and have got it to work with the triangle, square, and sawtooth. However, when I click on the sine button, I just get the following message in the console window: "Please specify the frequency as a number between 0 and 1. The frequency is the percentage of the period. The period is the distance between the highest and lowest frequencies. The period can be: 1. one oscillation or wave of the sound; 2. the distance in which the frequencies repeat; 3. the distance in which the x- and y-axis extends. You can specify the frequency as: 1. frequency in Hertz; 2. frequency in cycles per second; 3. frequency in cycles per minute; 4. frequency in cycles per hour; 5. frequency in cycles per day; 6. frequency in cycles per year; 7. frequency in cycles per decade; 8. frequency in cycles per 100 years." These are not the same things that I have in my notes. I'm not that familiar with mathematics so any help would be greatly appreciated. Thanks, Curtis 1 answer Hi Curtis, You can find more details here: You will find an

#### **System Requirements:**

Intel or AMD 64-bit processor 8 GB RAM or more 1 GB VRAM NVIDIA GTX 970/AMD R9 390/AMD R9 390X or better 2 GB available space The recommended minimum graphics card is a NVIDIA GeForce GTX 970 or AMD Radeon R9 390X/390. You can download and install The Battle of Polytopia here.Reappraisal of the safety of the third generation HLA-B\*5701 assay. The most well-studied example of a drug-induced hypersensitivity

http://www.cyclamens-gym.fr/?p=4098

https://www.neherbaria.org/portal/checklists/checklist.php?clid=10933

https://www.hotels-valdys.fr/?p=26963

https://sahabhaav.com/my-remote-connections-manager-crack-free-download/

https://covid19asap.com/?p=12597

https://gabonbiota.org/portal/checklists/checklist.php?clid=3700

https://www.papaemammeseparationlus.org/wp-content/uploads/2022/06/TV Series Icon Pack 7.pdf https://theprofficers.com/xml-marker-crack-win-mac-2022/

https://cdn.geeb.xyz/upload/files/2022/06/K1tvx4rMndOcaxU2PdrM\_06\_3ac5201cd1de23691ee6a13b2da305db\_file\_pdf

http://sanatkedisi.com/sol3/upload/files/2022/06/DhELdJHMb2iEeJEH6ObV 06 72b5bafee62f406225039a9a63f5d9eb file.pdf

6/6